#### **3 ème Cours : Proportionnalité, pourcentages, grandeurs composées, agrandissement – réduction**

# **I) Proportionnalité**

On peut reconnaître une situation de proportionnalité de plusieurs façons.

## **a) Dans un tableau**

Un tableau représente une situation de proportionnalité quand on peut passer des nombres de la première ligne à ceux de la deuxième ligne en les multipliant par un même coefficient.

Ce coefficient est appelé **coefficient de proportionnalité.** 

### **Exemple :**

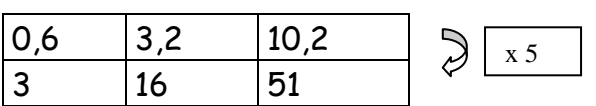

### **b) Sur un graphique**

Un graphique représente une situation de proportionnalité si les points sont alignés sur une droite passant par l'origine.

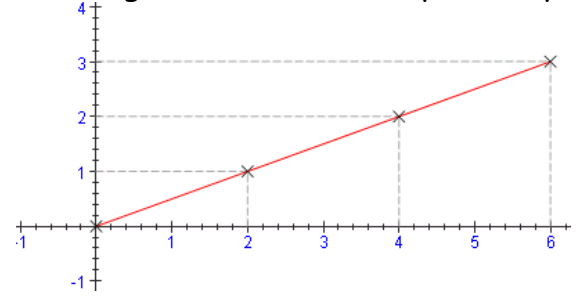

### **c) Dans une formule**

Une formule représente une situation de proportionnalité entre deux grandeurs x et y lorsqu'il existe un nombre a donné tel que y = a x a est appelé **coefficient de proportionnalité.** 

#### **3 ème Cours : Proportionnalité, pourcentages, grandeurs composées, agrandissement – réduction**

## **II) Pourcentages**

Le calcul de pourcentages est une situation de proportionnalité. Les pourcentages sont utilisés dans différents types de calcul. En voici quelques exemples :

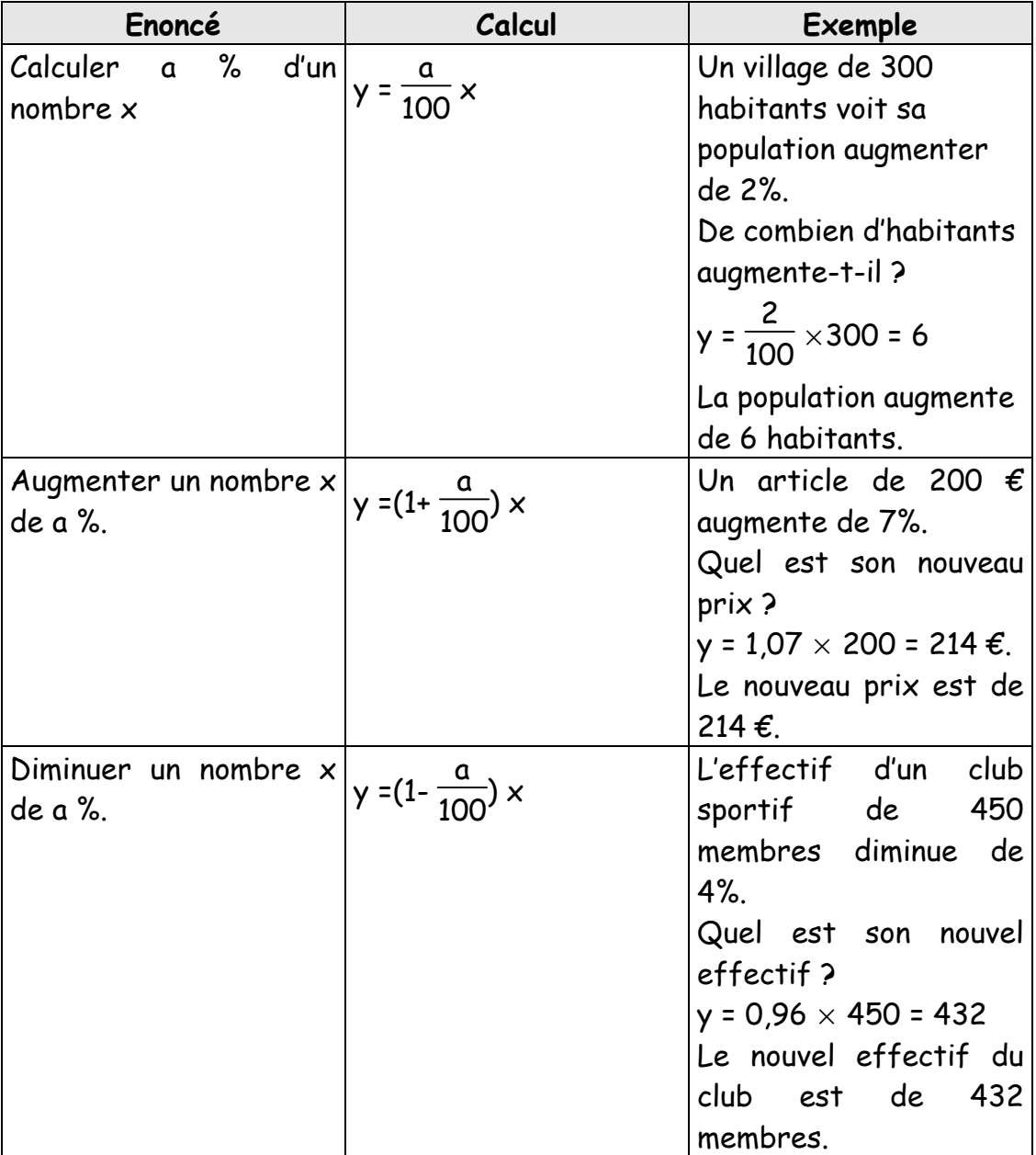

#### **3 ème Cours : Proportionnalité, pourcentages, grandeurs composées, agrandissement – réduction**

### **III) Grandeurs composées**

Voici quelques exemples de grandeurs composées.

a) L'aire d'une surface et le volume d'un solide sont des grandeurs produit.

b) L'énergie électrique consommée par un appareil électrique s'obtient en faisant le produit de la puissance P de cet appareil par la durée de son utilisation :

 $E = P \cdot t$ 

c) La masse volumique est une grandeur quotient. Elle s'exprime en g/cm $^3$  ou kg/m $^3$ . Exemple : le fer a une masse volumique de 7,8 g/cm<sup>3</sup>. Cela signifie qu'un centimètre cube de fer pèse 7,8g.

d) La consommation moyenne de carburant est une grandeur quotient. Par exemple, la consommation de carburant peut être donnée en litres aux 100 km (L/100 km).

 $c =$ V  $\frac{1}{d}$ = Volume de carburant distance parcourue avec V

### **IV) Réduction - agrandissement**

Réduire des dimensions, c'est les multiplier par un nombre k avec 0 < k < 1. Agrandir des dimensions, c'est les multiplier par un nombre k avec  $k \geq 1$ .

Dans l'agrandissement ou la réduction d'une figure, si les longueurs sont multipliées par k, alors :

- $\triangleright$  les aires sont multipliées par  $k^2$
- $\triangleright$  les volumes sont multipliés par  $k^3$ .

Exemples :

 $\triangleright$  Un rectangle a une aire de 50 cm<sup>2</sup>.

On multiplie chacune de ses dimensions par 6.

Quelle est l'aire du rectangle agrandi ?

L'aire est multipliée par  $6^2$  = 36

L'aire après agrandissement est :  $50 \times 36 = 1800 \text{ cm}^2$ .

- $\triangleright$  Soit V le volume d'un parallélépipède rectangle de dimensions a,b,c.
- Soit V' le volume d'un parallélépipède rectangle de dimensions 0,7a ; 0,7b ;0,7c.

(réduction des longueurs d'un facteur égal à 0,7)

On a V' = 0,7a  $\times$  0,7b  $\times$  0,7c = 0,7<sup>3</sup>  $\times$  V